## GANGSABRECHNUNG

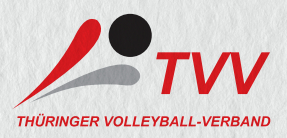

## 1. Persönliche Angaben

4. Überweisungsbetrag

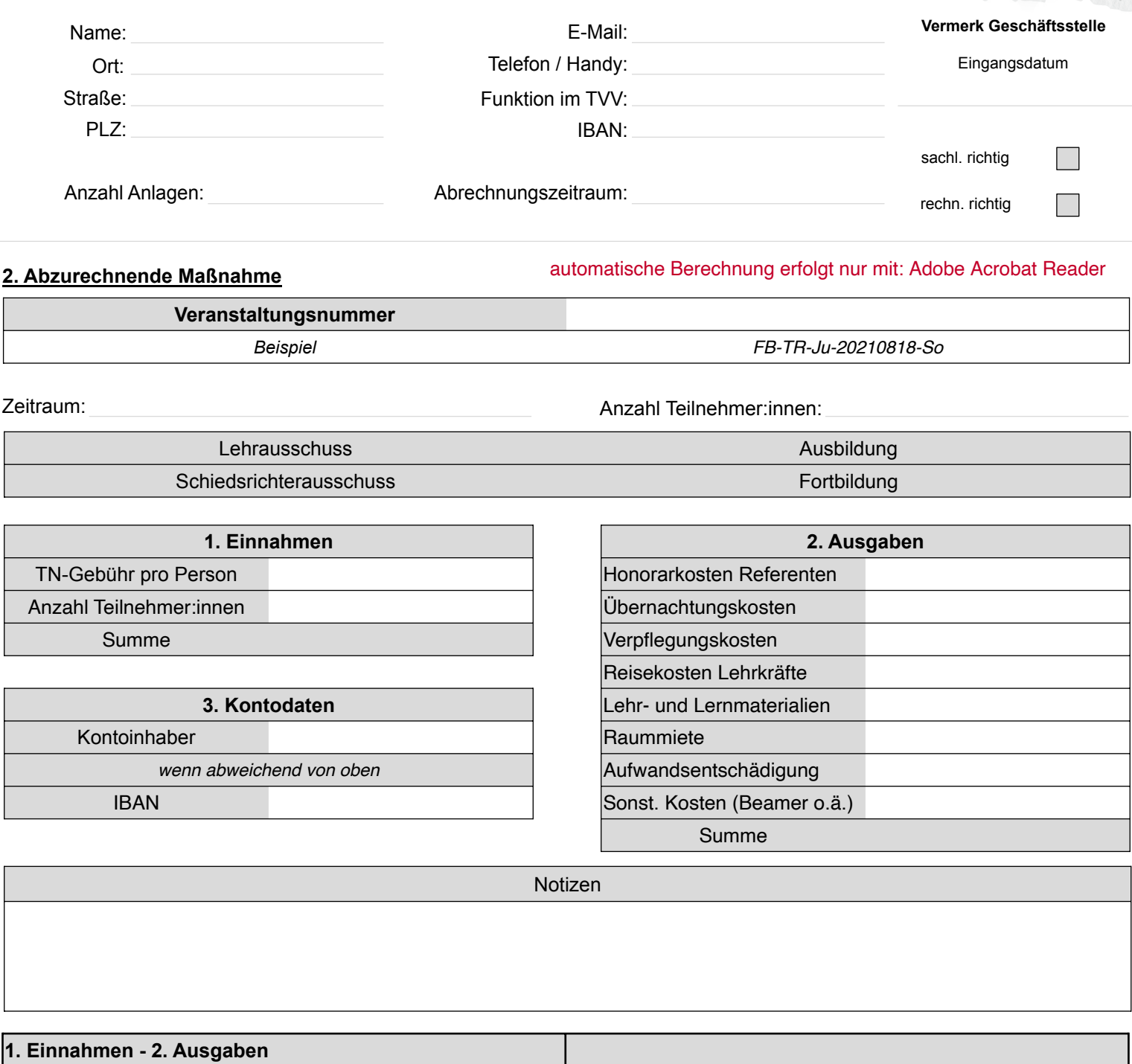

Bitte alle Nachweise und Quittungen beilegen.

€ 0,00

Der unter Punkt 4. genannte Betrag wird nach Prüfung auf Vollständigkeit, innerhalb von zwei Wochen nach Zugang der Abrechnung auf das angegebene Konto (Punkt 3.) überwiesen.

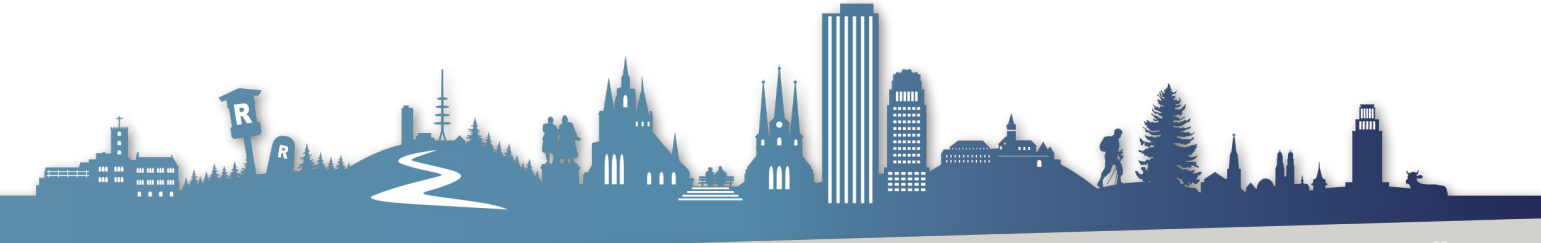

LLEYBALL IN THÜRINGEN <mark>VOLLEYBALL IN THÜRINGEN</mark> VOLLEYBALL IN THÜRING